# Package 'EpiCompare'

April 10, 2023

<span id="page-0-0"></span>Type Package

Title Comparison, Benchmarking & QC of Epigenomic Datasets

Version 1.2.0

Description EpiCompare is used to compare and analyse epigenetic datasets for quality control and benchmarking purposes.

The package outputs an HTML report consisting of three sections: (1. General metrics) Metrics on peaks (percentage of blacklisted and non-standard peaks, and peak widths) and fragments (duplication rate) of samples,

(2. Peak overlap) Percentage and statistical significance of

overlapping and non-overlapping peaks. Also includes upset plot and (3. Functional annotation) functional annotation

(ChromHMM, ChIPseeker and enrichment analysis) of peaks. Also includes peak enrichment around TSS.

License GPL-3

URL <https://github.com/neurogenomics/EpiCompare>

BugReports <https://github.com/neurogenomics/EpiCompare/issues>

**Depends**  $R (= 4.1.0)$ 

Imports AnnotationHub, BRGenomics, ChIPseeker, data.table, genomation, GenomicRanges, IRanges, GenomeInfoDb, ggplot2, htmltools, methods, plotly, reshape2, rmarkdown, rtracklayer, stats, stringr, utils, BiocGenerics

Suggests badger, BiocFileCache, BiocParallel, parallel, BiocStyle, clusterProfiler, GenomicAlignments, grDevices, htmlwidgets, knitr, org. Hs.eg.db, test that  $(>= 3.0.0)$ , tidyr, TxDb.Hsapiens.UCSC.hg19.knownGene, TxDb.Hsapiens.UCSC.hg38.knownGene, TxDb.Mmusculus.UCSC.mm9.knownGene, TxDb.Mmusculus.UCSC.mm10.knownGene, BSgenome.Hsapiens.UCSC.hg19, BSgenome.Hsapiens.UCSC.hg38, BSgenome.Mmusculus.UCSC.mm9, BSgenome.Mmusculus.UCSC.mm10, UpSetR, plyranges, scales, Matrix, consensusSeekeR

### VignetteBuilder knitr

biocViews Epigenetics, Genetics, QualityControl, ChIPSeq, MultipleComparison, FunctionalGenomics, ATACSeq, DNaseSeq

Config/testthat/edition 3

Encoding UTF-8

LazyData FALSE

RoxygenNote 7.2.1.9000

git\_url https://git.bioconductor.org/packages/EpiCompare

git\_branch RELEASE\_3\_16

git\_last\_commit c1e27ec

git\_last\_commit\_date 2022-11-01

Date/Publication 2023-04-10

Author Sera Choi [aut, cre] (<<https://orcid.org/0000-0002-5077-1984>>), Brian Schilder [aut] (<<https://orcid.org/0000-0001-5949-2191>>), Leyla Abbasova [aut], Alan Murphy [aut] (<<https://orcid.org/0000-0002-2487-8753>>), Nathan Skene [aut] (<<https://orcid.org/0000-0002-6807-3180>>)

Maintainer Sera Choi <serachoi1230@gmail.com>

# R topics documented:

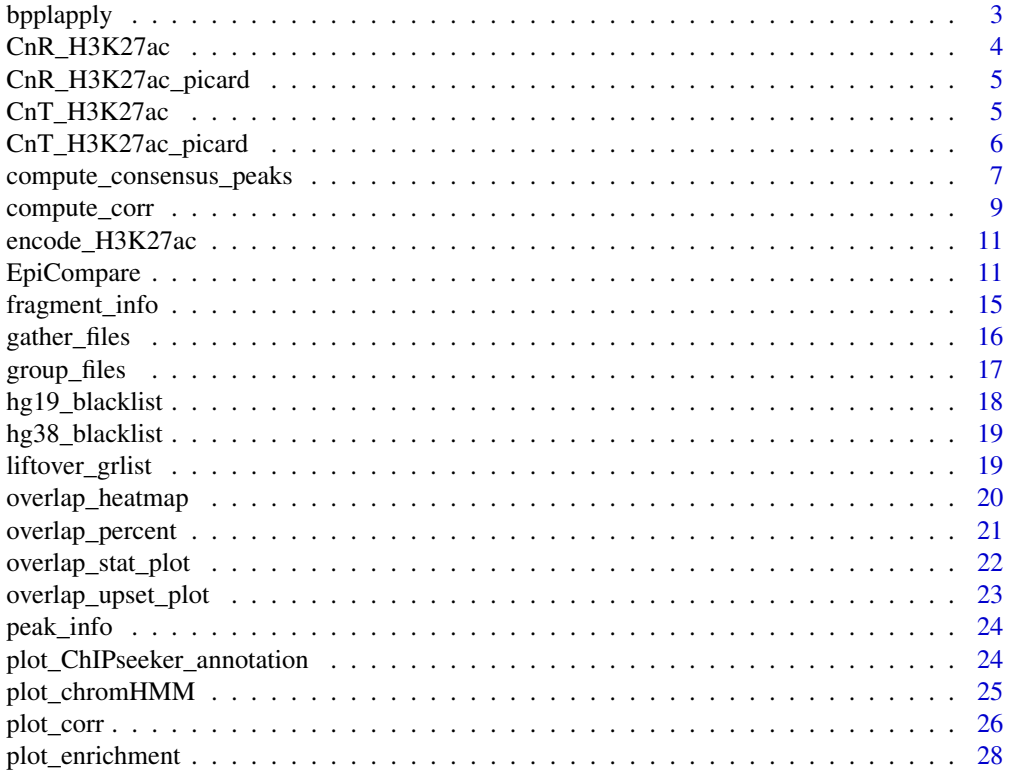

### <span id="page-2-0"></span>bpplapply 3

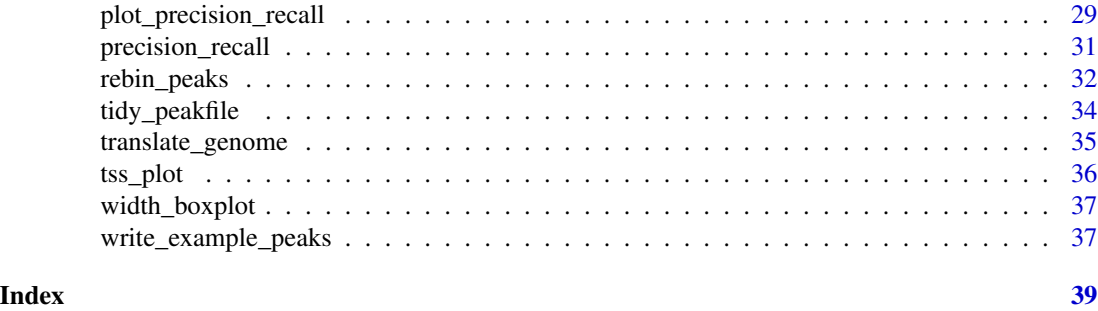

<span id="page-2-1"></span>

bpplapply *Wrapper for [bplapply](#page-0-0)*

# Description

Wrapper function for [bplapply](#page-0-0) that automatically handles issues with BiocParallel related to different OS platforms.

### Usage

```
bpplapply(
 X,
 FUN,
 apply_fun = parallel::mclapply,
 workers = 1,
 progressbar = workers > 1,
 verbose = workers == 1,
 use_snowparam = TRUE,
  register_now = FALSE,
  ...
)
```
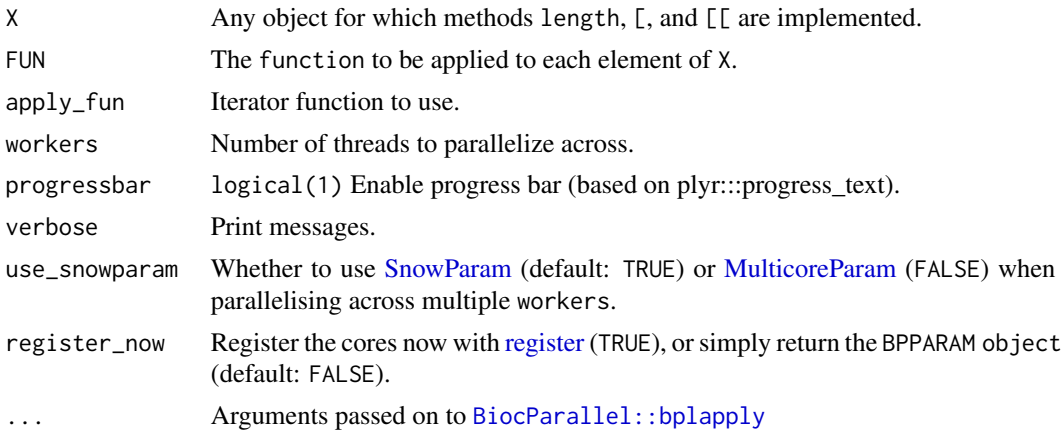

- <span id="page-3-0"></span>BPPARAM An optional [BiocParallelParam](#page-0-0) instance determining the parallel back-end to be used during evaluation, or a list of BiocParallelParam instances, to be applied in sequence for nested calls to BiocParallel functions.
- BPREDO A list of output from bplapply with one or more failed elements. When a list is given in BPREDO, bpok is used to identify errors, tasks are rerun and inserted into the original results.
- BPOPTIONS Additional options to control the behavior of the parallel evaluation, see [bpoptions](#page-0-0).

### Value

(Named) list.

### Examples

```
X <- stats::setNames(seq_len(length(letters)), letters)
out <- bpplapply(X, print)
```
CnR\_H3K27ac *Example CUT&Run peak file*

### **Description**

Human H3K27ac peak file generated with CUT&Run using K562 cell-line from Meers et al., (2019). Human genome build hg19 was used. Raw peak file (.BED) was obtained from GEO (<https://trace.ncbi.nlm.nih.gov/Traces/sra/?run=SRR8581604>). Peak calling was performed by Leyla Abbasova using MACS2. The peak file was then processed into GRanges object. Peaks located on chromosome 1 were subsetted to reduce the dataset size.

### Usage

```
data("CnR_H3K27ac")
```
### Format

An object of class GRanges of length 2707.

### Source

The code to prepare the .Rda file from the raw peak file is:

```
# sequences were directly downloaded from https://trace.ncbi.nlm.nih.gov/Traces/sra/?run=SRR8581604
# and peaks (BED file) were generated by Leyla Abbasova (Neurogenomics Lab, Imperial College
London)
CnR_H3K27ac <- ChIPseeker::readPeakFile("path", as = "GRanges")
CnR_H3K27ac <- CnR_H3K27ac[seqnames(CnR_H3K27ac)== "chr1"]
my_label <- c("name","score","strand","signalValue","pValue","qValue","peak")
```

```
colnames(GenomicRanges::mcols(CnR_H3K27ac)) <- my_label
usethis::use_data(CnR_H3K27ac, overwrite = TRUE)
```
CnR\_H3K27ac\_picard *Example Picard duplication metrics file 2*

### Description

Duplication metrics output on CUT&Run H3K27ac file (sample accession: SRR8581604). Raw sequences were aligned to hg19 genome and after, Picard was performed by Leyla Abbasova. The duplication summary output generated by Picard was processed to reduce the size of data.

### Usage

data("CnR\_H3K27ac\_picard")

### Format

An object of class data. frame with 1 rows and 10 columns.

### Source

The code to prepare the .Rda file is:

```
picard <- read.table("path/to/picard/duplication/output", header = TRUE, fill = TRUE)
CnR_H3K27ac_picard <- picard[1,]
usethis::use_data(CnR_H3K27ac_picard, overwrite = TRUE)
```
CnT\_H3K27ac *Example CUT&Tag peak file*

### **Description**

Human H3K27ac peak file generated with CUT&Tag using K562 cell-line from Kaya-Okur et al., (2019). Human genome build hg19 was used. Raw peak file (.BED) was obtained from GEO (<https://trace.ncbi.nlm.nih.gov/Traces/sra/?run=SRR8383507>). Peak calling was performed by Leyla Abbasova using MACS2. The peak file was then imported as an GRanges object. Peaks located on chromosome 1 were subsetted to reduce the dataset size.

### Usage

data("CnT\_H3K27ac")

### <span id="page-5-0"></span>Format

An object of class GRanges of length 1670.

### Source

The code to prepare the .Rda file from the raw peak file is:

# sequences were directly downloaded from https://trace.ncbi.nlm.nih.gov/Traces/sra/?run=SRR8383507 # and peaks (BED file) were generated by Leyla Abbasova (Neurogenomics Lab, Imperial College London) CnT\_H3K27ac <- ChIPseeker::readPeakFile("path", as = "GRanges") CnT\_H3K27ac <- CnT\_H3K27ac[seqnames(CnT\_H3K27ac)== "chr1"] my\_label <- c("name","score","strand","signalValue","pValue","qValue","peak") colnames(GenomicRanges::mcols(CnT\_H3K27ac)) <- my\_label usethis::use\_data(CnT\_H3K27ac)

CnT\_H3K27ac\_picard *Example Picard duplication metrics file 1*

### Description

Duplication metrics output of CUT&Tag H3K27ac file (sample accession: SRR8581604). Raw sequences were aligned to hg19 genome and Picard was performed by Leyla Abbasova. The duplication summary output generated by Picard was processed to reduce the size of data.

### Usage

```
data("CnT_H3K27ac_picard")
```
### Format

An object of class data.frame with 1 rows and 10 columns.

### Source

The code to prepare the .Rda file is:

```
picard <- read.table("path/to/picard/duplication/output", header = TRUE, fill = TRUE)]
CnT_H3K27ac_picard <- picard[1,]
usethis::use_data(CnT_H3K27ac_picard, overwrite = TRUE)
```
<span id="page-6-1"></span><span id="page-6-0"></span>compute\_consensus\_peaks

*Compute consensus peaks*

### Description

Compute consensus peaks from a list of [GRanges.](#page-0-0)

### Usage

```
compute_consensus_peaks(
 grlist,
 groups = NULL,
 genome_build,
  lower = 2,upper = Inf,
 min.gapwidth = 1L,
 method = c("granges", "consensusseeker"),
  ...
)
```
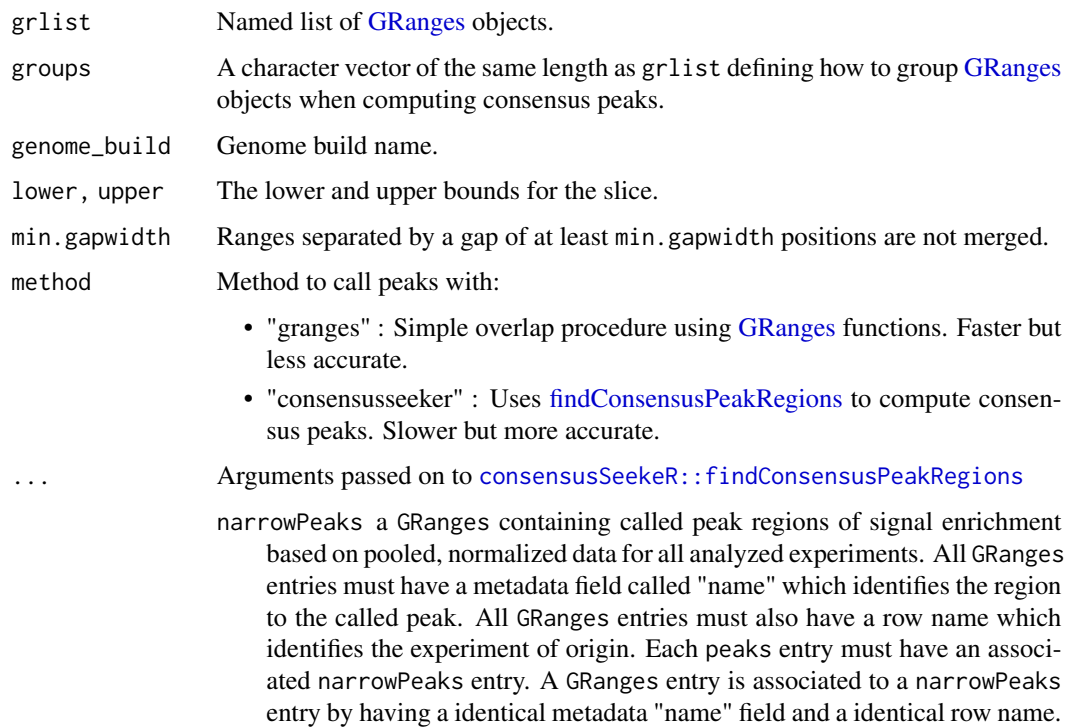

- <span id="page-7-0"></span>peaks a GRanges containing called peaks of signal enrichment based on pooled, normalized data for all analyzed experiments. All GRanges entries must have a metadata field called "name" which identifies the called peak. All GRanges entries must have a row name which identifies the experiment of origin. Each peaks entry must have an associated narrowPeaks entry. A GRanges entry is associated to a narrowPeaks entry by having a identical metadata "name" field and a identical row name.
- chrInfo a Seqinfo containing the name and the length of the chromosomes to analyze. Only the chomosomes contained in this Seqinfo will be analyzed.
- extendingSize a numeric value indicating the size of padding on both sides of the position of the peaks median to create the consensus region. The minimum size of the consensus region is equal to twice the value of the extendingSize parameter. The size of the extendingSize must be a positive integer. Default = 250.
- expandToFitPeakRegion a logical indicating if the region size, which is set by the extendingSize parameter is extended to include the entire narrow peak regions of all peaks included in the unextended consensus region. The narrow peak regions of the peaks added because of the extension are not considered for the extension. Default: FALSE.
- shrinkToFitPeakRegion a logical indicating if the region size, which is set by the extendingSize parameter is shrinked to fit the narrow peak regions of the peaks when all those regions are smaller than the consensus region. Default: FALSE.
- minNbrExp a positive numeric or a positive integer indicating the minimum number of experiments in which at least one peak must be present for a potential consensus region. The numeric must be a positive integer inferior or equal to the number of experiments present in the narrowPeaks and peaks parameters. Default = 1.
- nbrThreads a numeric or a integer indicating the number of threads to use in parallel. The nbrThreads must be a positive integer. Default  $= 1$ .

### Details

*NOTE:* If you get the error "Error in serialize(data, node\$con) : error writing to connection", try running [closeAllConnections](#page-0-0) and rerun [compute\\_consensus\\_peaks.](#page-6-1) This error can sometimes occur when [compute\\_consensus\\_peaks](#page-6-1) has been disrupted partway through.

### Value

Named list of consensus peak [GRanges.](#page-0-0)

### Source

[GenomicRanges tutorial](https://ro-che.info/articles/2018-07-11-chip-seq-consensus) [consensusSeekeR](https://doi.org/doi:10.18129/B9.bioc.consensusSeekeR)

### <span id="page-8-0"></span>compute\_corr 9

### Examples

```
data("encode_H3K27ac") # example dataset as GRanges object
data("CnT_H3K27ac") # example dataset as GRanges object
data("CnR_H3K27ac") # example dataset as GRanges object
grlist <- list(CnR=CnR_H3K27ac, CnT=CnT_H3K27ac, ENCODE=encode_H3K27ac)
consensus_peaks <- compute_consensus_peaks(grlist = grlist,
                                           groups = c("Imperial",
                                                      "Imperial",
                                                      "ENCODE"))
```
compute\_corr *Compute correlation matrix*

### Description

Compute correlation matrix on all peak files.

### Usage

```
compute_corr(
  peakfiles,
  reference = NULL,
  genome_build,
  keep_chr = NULL,
  drop_empty_chr = FALSE,
 bin_size = 5000,
 method = "spearman",
  intensity_cols = c("total_signal", "qValue", "Peak Score", "score"),
  return_bins = FALSE,
  workers = 1
)
```
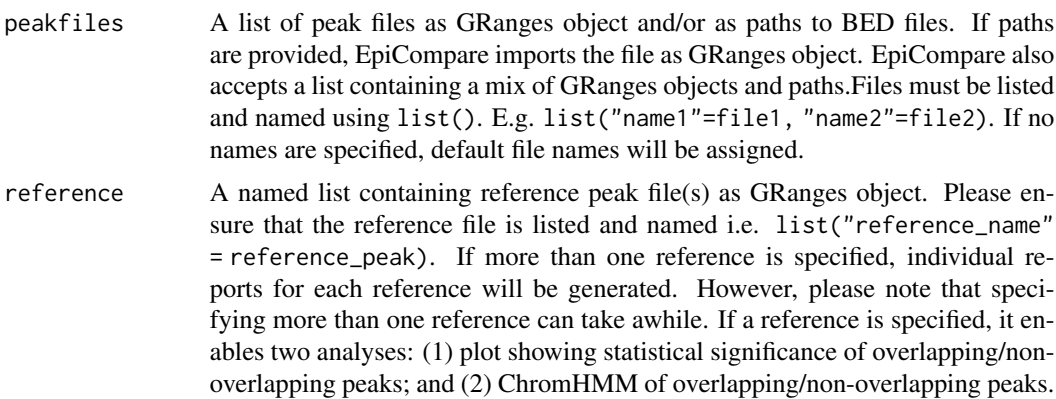

<span id="page-9-0"></span>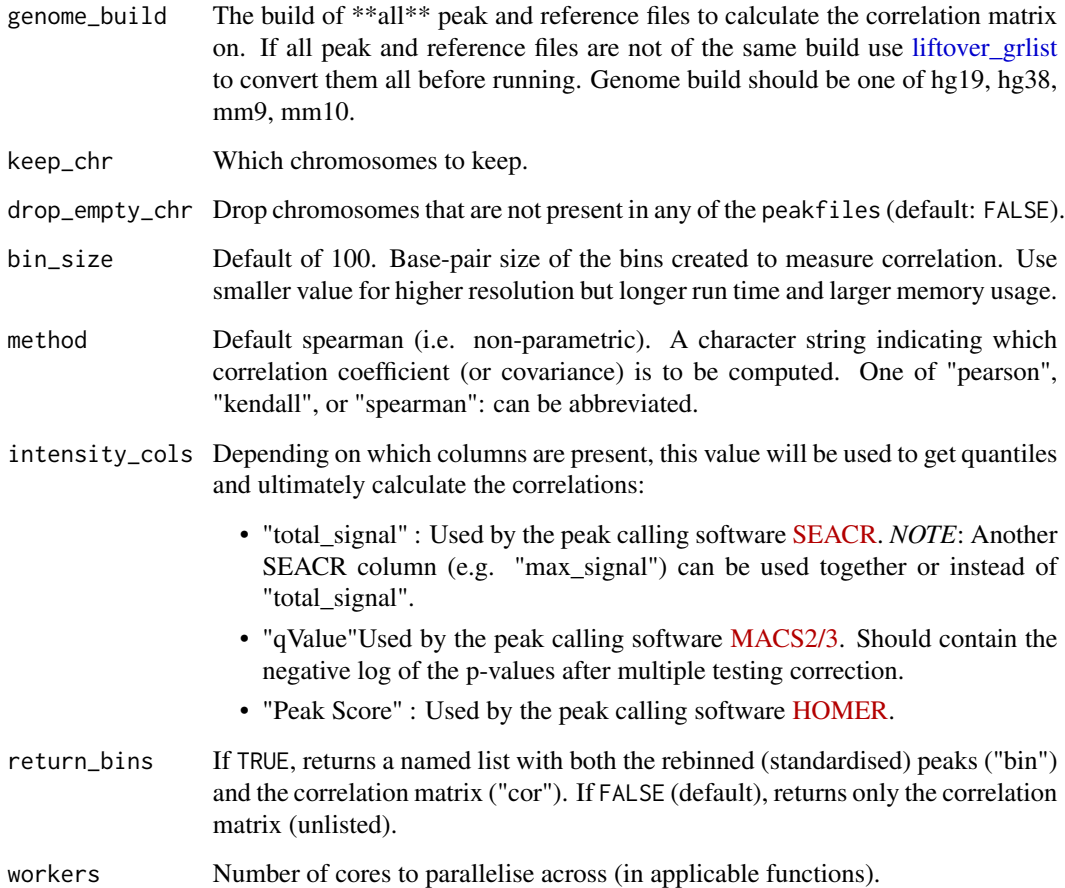

### Value

correlation matrix

```
data("CnR_H3K27ac")
data("CnT_H3K27ac")
data("encode_H3K27ac")
peakfiles <- list(CnR_H3K27ac=CnR_H3K27ac, CnT_H3K27ac=CnT_H3K27ac)
reference <- list("encode_H3K27ac"=encode_H3K27ac)
```

```
#increasing bin_size for speed but lower values will give more granular corr
corr_mat <- compute_corr(peakfiles = peakfiles,
                     reference = reference,
                     genome_build = "hg19",
                     bin_size = 5000)
```
### <span id="page-10-0"></span>Description

Human H3K27ac peak file generated with ChIP-seq using K562 cell-line. Human genome build hg19 was used. The peak file (.BED) was obtained from ENCODE project ([https://www.encodepr](https://www.encodeproject.org/files/ENCFF044JNJ/)oject. [org/files/ENCFF044JNJ/](https://www.encodeproject.org/files/ENCFF044JNJ/)). The BED file was then imported as an GRanges object. Peaks located on chromosome 1 were subsetted to reduce the dataset size.

### Usage

```
data("encode_H3K27ac")
```
### Format

An object of class GRanges of length 5142.

### Source

The code to prepare the .Rda file from the raw peak file is:

```
# dataset was directly downloaded from
# https://www.encodeproject.org/files/ENCFF044JNJ/ encode_H3K27ac <- ChIPseeker::readPeakFile("path",
as = "GRanges")
encode_H3K27ac <- encode_H3K27ac[seqnames(encode_H3K27ac) == "chr1"]
my_label <- c("name","score","strand","signalValue","pValue","qValue","peak")
colnames(GenomicRanges::mcols(encode_H3K27ac)) <- my_label
usethis::use_data(encode_H3K27ac, overwrite = TRUE)
```
EpiCompare *Compare epigenomic datasets*

### Description

This function compares and analyses multiple epigenomic datasets and outputs an HTML report containing all results of the analysis. The report is mainly divided into three sections: (1) General Metrics on Peakfiles, (2) Peak Overlaps and (3) Functional Annotation of Peaks.

### Usage

```
EpiCompare(
  peakfiles,
  genome_build,
  genome_build_output = "hg19",
 blacklist,
 picard_files = NULL,
  reference = NULL,
  upset_plot = FALSE,
  stat_plot = FALSE,
  chromHMM_plot = FALSE,
  chromHMM_annotation = "K562",
  chipseeker_plot = FALSE,
  enrichment_plot = FALSE,
  tss_plot = FALSE,
 precision_recall_plot = FALSE,
 n_threshold = 15,
  corr_plot = FALSE,
 bin_size = 5000,
  interact = TRUE,
  save_output = FALSE,
  output_filename = "EpiCompare",
  output_timestamp = FALSE,
  output_dir,
  display = NULL,
 workers = 1
)
```
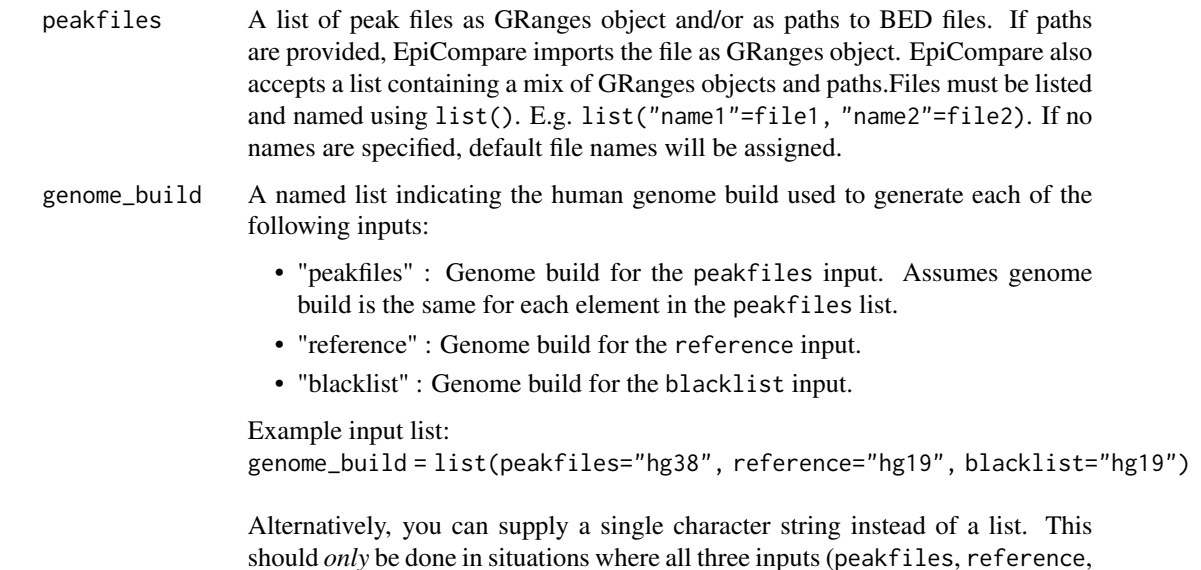

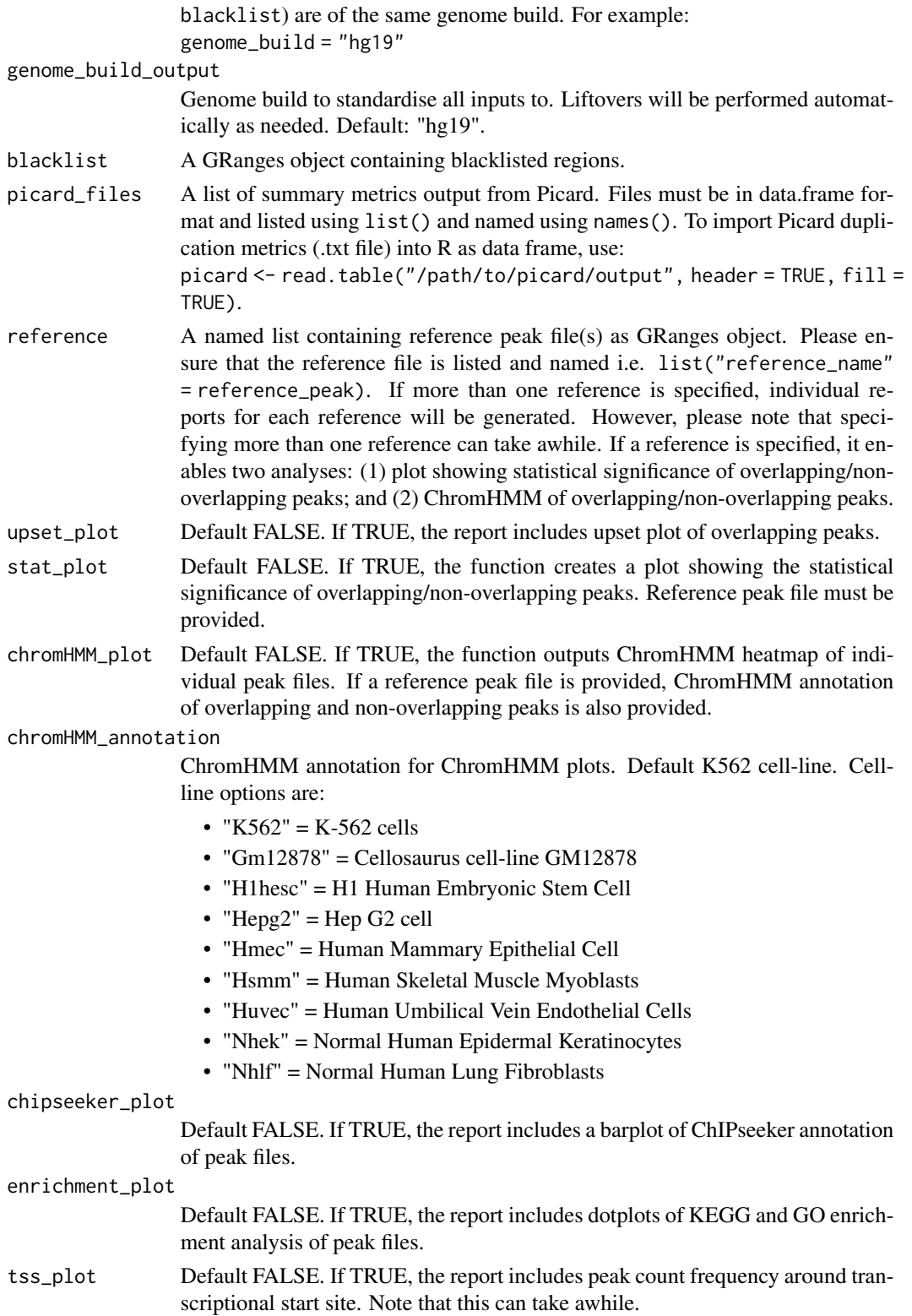

<span id="page-13-0"></span>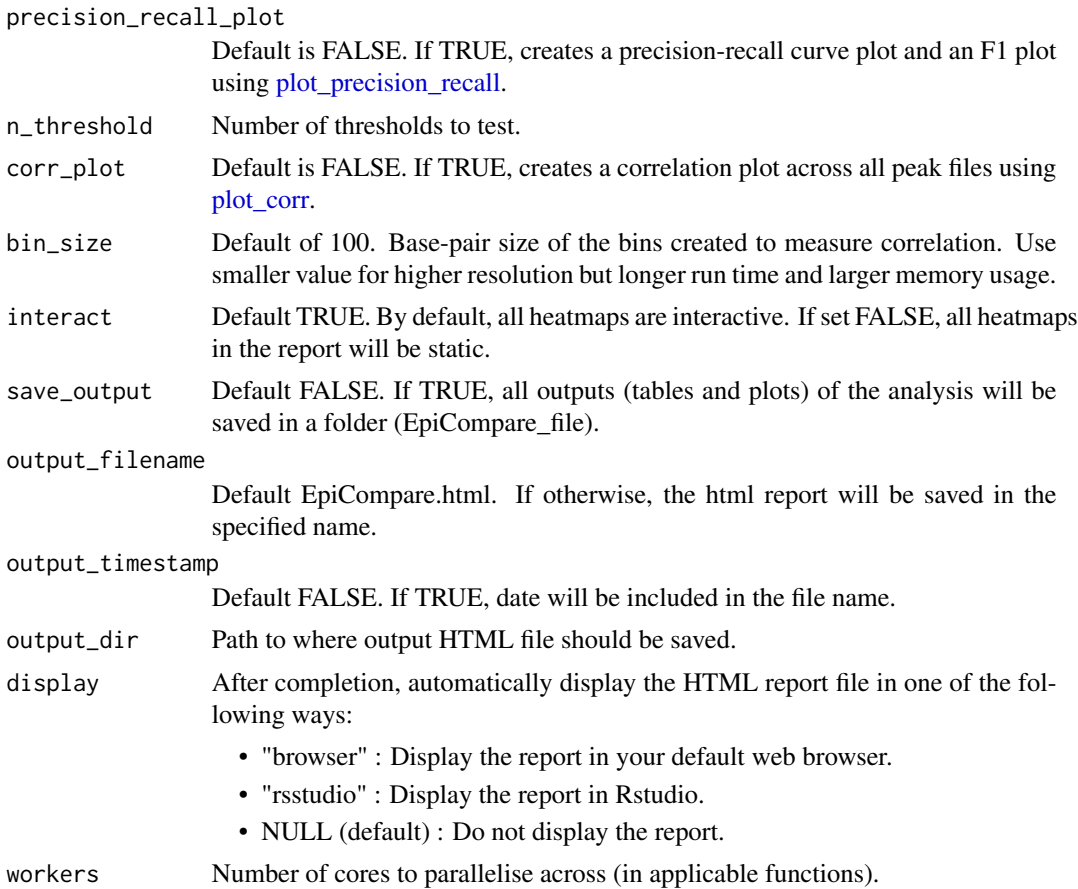

# Value

Path to one or more HTML report files.

```
### Load Data ###
data("encode_H3K27ac") # example dataset as GRanges object
data("CnT_H3K27ac") # example dataset as GRanges object
data("CnR_H3K27ac") # example dataset as GRanges object
data("hg19_blacklist") # hg38 blacklist dataset
data("CnT_H3K27ac_picard") # example Picard summary output
data("CnR_H3K27ac_picard") # example Picard summary output
```

```
#### Prepare Input ####
# create named list of peakfiles
peaks <- list(CnR=CnR_H3K27ac, CnT=CnT_H3K27ac)
# create named list of picard outputs
picard <- list(CnR=CnR_H3K27ac_picard, CnT=CnT_H3K27ac_picard)
# reference peak file
reference_peak <- list("ENCODE" = encode_H3K27ac)
```
### <span id="page-14-0"></span>fragment\_info 15

```
### Run EpiCompare ###
EpiCompare(peakfiles = peaks,
           genome_build = list(peakfiles="hg19",
                               reference="hg19",
                               blacklist="hg19"),
           genome_build_output = "hg19",
           blacklist = hg19_blacklist,
           picard_files = picard,
           reference = reference_peak,
           output_filename = "EpiCompare_test",
           output\_dir = template()
```
fragment\_info *Summary on fragments*

### **Description**

This function outputs a summary on fragments using metrics generated by Picard. Provides the number of mapped fragments, duplication rate and number of unique fragments.

### Usage

fragment\_info(picard\_list)

### Arguments

picard\_list Named list of duplication metrics generated by Picard as data frame. Data frames must be named and listed using list(). e.g. list("name1"=file1, "name2"=file2). To import Picard duplication metrics (.txt file) into R as data frame, use picard <- read.table("/path/to/picard/output", header = TRUE, fill  $=$  TRUE).

### Value

A table summarizing metrics on fragments.

```
### Load Data ###
data(CnT_H3K27ac_picard) # example picard output
data(CnR_H3K27ac_picard) # example picard output
```

```
### Import Picard Metrics ###
# To import Picard duplication metrics (.txt file) into R as data frame
# CnT_H3K27ac_picard <- read.table("/path/to/picard/output.txt", header = TRUE,fill = TRUE)
```

```
### Create Named List ###
picard <- list("CnT_H3K27ac"=CnT_H3K27ac_picard,
               "CnR_H3K27ac"=CnR_H3K27ac_picard)
```

```
### Run ###
df <- fragment_info(picard_list = picard)
```
gather\_files *Gather files*

### Description

Recursively find peak/picard files stored within subdirectories and import them as a list of [GRanges](#page-0-0) objects.

# Usage

```
gather_files(
 dir,
  type = "peaks.stringent",
 nfcore_cutandrun = FALSE,
 return_paths = FALSE,
 rbind_list = FALSE,
 workers = 1,
  verbose = TRUE
\mathcal{L}
```
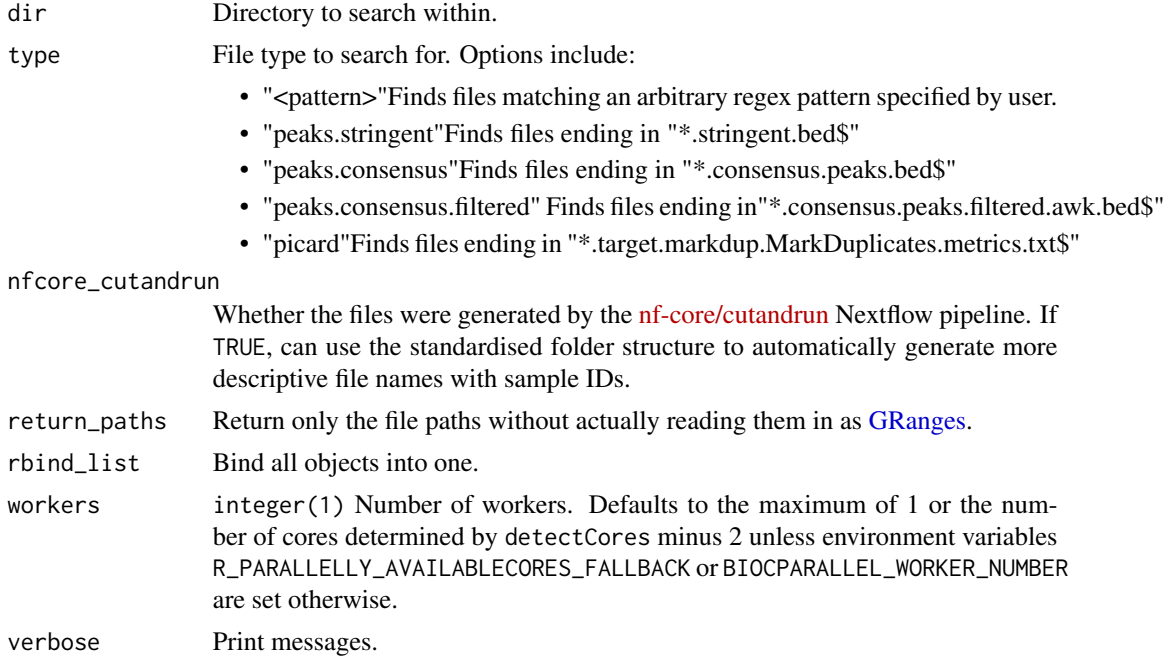

<span id="page-15-0"></span>

### <span id="page-16-0"></span>group\_files 17

### Details

For "peaks.stringent" files called with [SEACR,](https://github.com/FredHutch/SEACR) column names will be automatically added:

- total\_signal : Total signal contained within denoted coordinates.
- max\_signalMaximum bedgraph signal attained at any base pair within denoted coordinates.
- max\_signal\_region Region representing the farthest upstream and farthest downstream bases within the denoted coordinates that are represented by the maximum bedgraph signal.

### Value

A named list of [GRanges](#page-0-0) objects.

## Examples

```
#### Make example files ####
save_paths <- EpiCompare::write_example_peaks()
dir <- unique(dirname(save_paths))
#### Gather/import files ####
peaks <- EpiCompare::gather_files(dir=dir, type="peaks.narrow")
```
group\_files *Group files*

### Description

Assign group names to each file in a named list based on a series of string searches based on combinations of relevant metadata factors.

### Usage

```
group_files(peakfiles, searches)
```
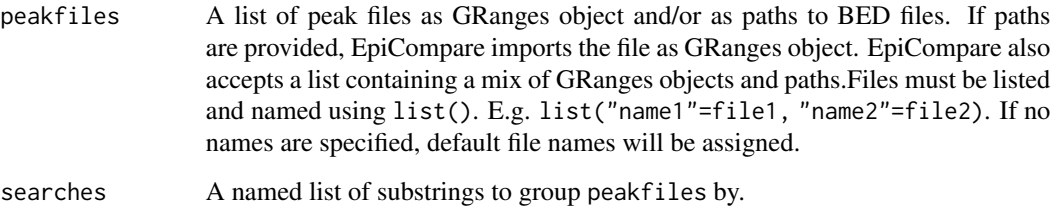

### Examples

```
data("encode_H3K27ac") # example dataset as GRanges object
data("CnT_H3K27ac") # example dataset as GRanges object
data("CnR_H3K27ac") # example dataset as GRanges object
peakfiles <- list(CnR_H3K27ac=CnR_H3K27ac,
                 CnT_H3K27ac=CnT_H3K27ac,
                  encode_H3K27ac=encode_H3K27ac)
peaks_grouped <- group_files(peakfiles = peakfiles,
                             searches=list(assay=c("H3K27ac"),
                                           source=c("Cn","ENCODE")))
```
hg19\_blacklist *Human genome hg19 blacklisted regions*

### Description

Obtained from <https://www.encodeproject.org/files/ENCFF001TDO/>. The ENCODE blacklist includes regions of the hg19 genome that have anomalous and/or unstructured signals independent of the cell-line or experiment. Removal of ENCODE blacklist is recommended for quality measure.

### Usage

data("hg19\_blacklist")

### Format

An object of class GRanges of length 411.

### Source

The code to prepare the .Rda file is:

```
# blacklisted regions were directly downloaded
# from https://www.encodeproject.org/files/ENCFF001TDO/
hg19_blacklist <- ChIPseeker::readPeakFile(file.path(path), as = "GRanges")
usethis::use_data(hg19_blacklist, overwrite = TRUE)
```
<span id="page-17-0"></span>

<span id="page-18-0"></span>

### Description

Obtained from <https://www.encodeproject.org/files/ENCFF356LFX/>. The ENCODE blacklist includes regions of the hg38 genome that have anomalous and/ or unstructured signals independent of the cell-line or experiment. Removal of ENCODE blacklist is recommended for quality measure.

### Usage

data("hg38\_blacklist")

### Format

An object of class GRanges of length 910.

### Source

The code to prepare the .Rda file is:

```
## blacklisted regions were directly downloaded
## from https://www.encodeproject.org/files/ENCFF356LFX/
hg38_blacklist <- ChIPseeker::readPeakFile(file.path(path), as = "GRanges")
usethis::use_data(hg38_blacklist, overwrite = TRUE)
```
<span id="page-18-1"></span>liftover\_grlist *Liftover peak list*

### Description

Perform genome build liftover to one or more [GRanges](#page-0-0) objects at once.

### Usage

```
liftover_grlist(
  grlist,
  input_build,
  output_build = "hg19",
  style = "UCSC",
  keep_{chr} = paste0("chr", c(seq_{len}(22), "X", "Y")),
  as_grangeslist = FALSE,
 merge_all = FALSE,
  verbose = TRUE
)
```
### Arguments

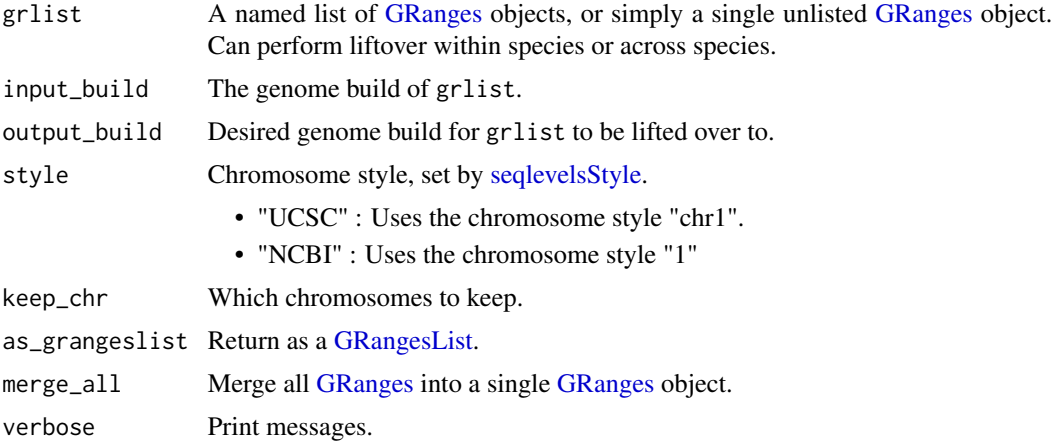

### Value

Named list of lifted [GRanges](#page-0-0) objects.

### Examples

```
grlist <- list("gr1"=GenomicRanges::GRanges("4:1-100000"),
               "gr2"=GenomicRanges::GRanges("6:1-100000"),
               "gr3"=GenomicRanges::GRanges("8:1-100000"))
grlist_lifted <- liftover_grlist(grlist = grlist,
                                 input_build = "hg19",
                                 output_build="hg38")
```
overlap\_heatmap *Generate heatmap of percentage overlap*

# Description

This function generates a heatmap showing percentage of overlapping peaks between peak files.

### Usage

```
overlap_heatmap(peaklist, interact = TRUE)
```
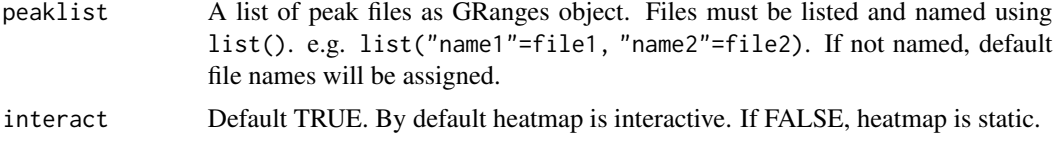

<span id="page-19-0"></span>

### <span id="page-20-0"></span>overlap\_percent 21

# Value

An interactive heatmap

### Examples

```
### Load Data ###
data("encode_H3K27ac") # example peakfile GRanges object
data("CnT_H3K27ac") # example peakfile GRanges object
### Create Named List ###
peaks <- list("encode"=encode_H3K27ac, "CnT"=CnT_H3K27ac)
### Run ###
my_heatmap <- overlap_heatmap(peaklist = peaks)
```
overlap\_percent *Calculate percentage of overlapping peaks*

### Description

This function calculates the percentage of overlapping peaks and outputs a table or matrix of results.

### Usage

```
overlap_percent(
 peaklist1,
 peaklist2,
  invert = FALSE,precision_recall = TRUE,
  suppress_messages = TRUE
)
```
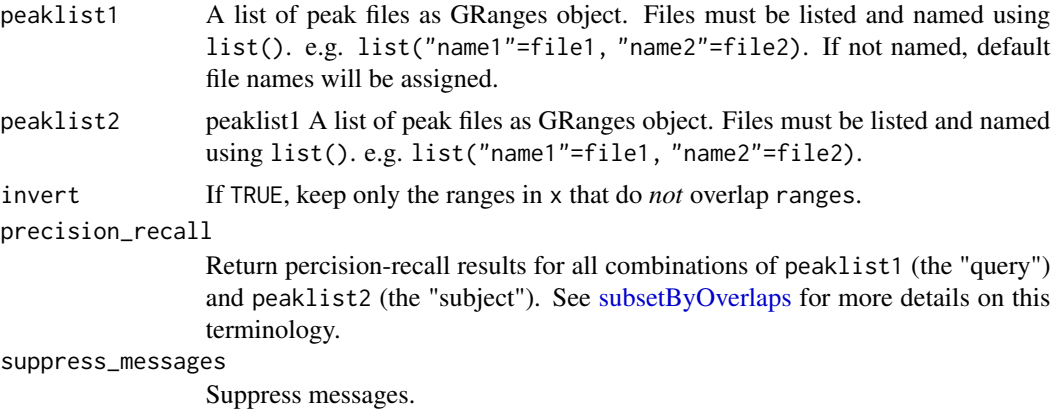

### <span id="page-21-0"></span>Value

data frame

### Examples

```
### Load Data ###
data("encode_H3K27ac") # example peakfile GRanges object
data("CnT_H3K27ac") # example peakfile GRanges object
data("CnR_H3K27ac") # example peakfile GRanges object
### Create Named Peaklist ###
```

```
peaks <- list("CnT"=CnT_H3K27ac, "CnR"=CnR_H3K27ac)
reference_peak <- list("ENCODE"=encode_H3K27ac)
```

```
### Run ###
overlap <- overlap_percent(peaklist1=peaks,
                           peaklist2=reference_peak)
```
overlap\_stat\_plot *Statistical significance of overlapping peaks*

### Description

This function calculates the statistical significance of overlapping/ non-overlapping peaks against a reference peak file.If the reference peak file has the BED6+4 format (peak called by MACS2), the function generates a series of boxplots showing the distribution of q-values for sample peaks that are overlapping and non-overlapping with the reference. If the reference peak file does not have the BED6+4 format, the function uses 'enrichPeakOverlap()' from 'ChIPseeker' package to calculate the statistical significance of overlapping peaks only. In this case, please provide an annotation file as TxDb object.

### Usage

```
overlap_stat_plot(reference, peaklist, annotation = NULL)
```
### Arguments

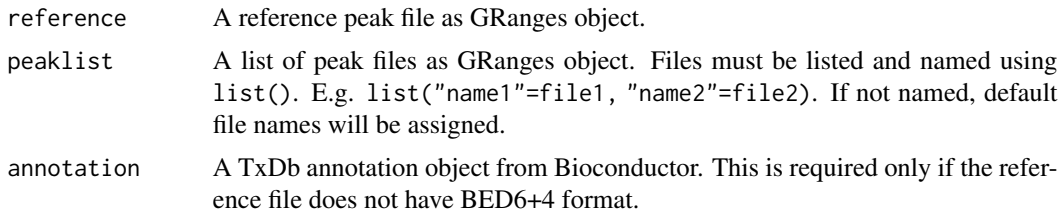

### Value

A boxplot or barplot showing the statistical significance of overlapping/non-overlapping peaks.

### <span id="page-22-0"></span>overlap\_upset\_plot 23

### Examples

```
### Load Data ###
data("encode_H3K27ac") # example peakfile GRanges object
data("CnT_H3K27ac") # example peakfile GRanges object
data("CnR_H3K27ac") # example peakfile GRanges object
### Create Named Peaklist & Reference ###
peaklist <- list('CnT'=CnT_H3K27ac, "CnR"=CnR_H3K27ac)
reference <- list("ENCODE"=encode_H3K27ac)
### Run ###
out <- overlap_stat_plot(reference = reference,
                         peaklist = peaklist)
stat_plot <- out[[1]] # plot
stat_df <- out[[2]] # df
```
overlap\_upset\_plot *Generate Upset plot for overlapping peaks*

### Description

This function generates upset plot (UpSetR package) of overlapping peaks.

### Usage

```
overlap_upset_plot(peaklist)
```
### Arguments

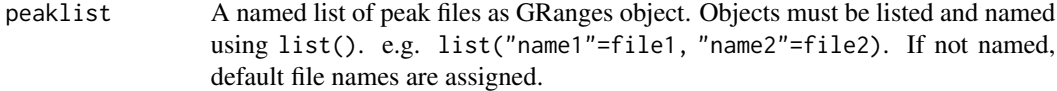

### Value

Upset plot of overlapping peaks

```
### Load Data ###
data("encode_H3K27ac") # load example data
data("CnT_H3K27ac") # load example data
### Create Named List ###
peakfile <- list("encode"=encode_H3K27ac, "CnT"=CnT_H3K27ac)
### Run ###
my_plot <- overlap_upset_plot(peaklist = peakfile)
```
<span id="page-23-0"></span>

### Description

This function outputs a table summarizing information on the peak files. Provides the total number of peaks and the percentage of peaks in blacklisted regions.

### Usage

peak\_info(peaklist, blacklist)

### Arguments

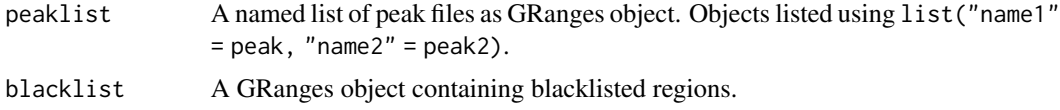

### Value

A summary table of peak information

### Examples

```
### Load Data ###
data("encode_H3K27ac") # example peakfile GRanges object
data("CnT_H3K27ac") # example peakfile GRanges object
data("hg19_blacklist") # example blacklist GRanges object
```
### Named Peaklist ### peaklist <- list("encode"=encode\_H3K27ac, "CnT"=CnT\_H3K27ac)

### Run ### df <- peak\_info(peaklist = peaklist, blacklist = hg19\_blacklist)

plot\_ChIPseeker\_annotation

*Create ChIPseeker annotation plot*

### Description

This function annotates peaks using ChIPseeker:: annotatePeak. It outputs functional annotation of each peak file in a barplot.

### <span id="page-24-0"></span>plot\_chromHMM 25

### Usage

```
plot_ChIPseeker_annotation(peaklist, annotation)
```
### Arguments

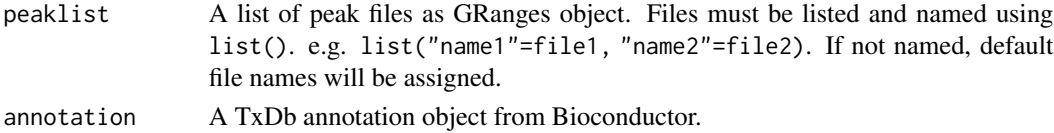

### Value

barplot

### Examples

```
### Load Data ###
data("CnT_H3K27ac") # example peakfile GRanges object
data("CnR_H3K27ac") # example peakfile GRanges object
### Create Named Peaklist ###
peaks <- list("CnT"=CnT_H3K27ac, "CnR"=CnR_H3K27ac)
```

```
## not run
# txdb<-TxDb.Hsapiens.UCSC.hg19.knownGene::TxDb.Hsapiens.UCSC.hg19.knownGene
# my_plot <- plot_ChIPseeker_annotation(peaklist = peaks
# annotation = txdb)
```
plot\_chromHMM *Plot ChromHMM heatmap*

### Description

Creates a heatmap using outputs from ChromHMM using ggplot2.The function takes a list of peakfiles, performs ChromHMM and outputs a heatmap. ChromHMM annotation file must be loaded prior to using this function. ChromHMM annotations are aligned to hg19, and will be automatically lifted over to the genome\_build to match the build of the peaklist.

### Usage

```
plot_chromHMM(
 peaklist,
  chromHMM_annotation,
  cell_line = NULL,
  genome_build,
  interact = TRUE,return_data = FALSE
)
```
### <span id="page-25-0"></span>Arguments

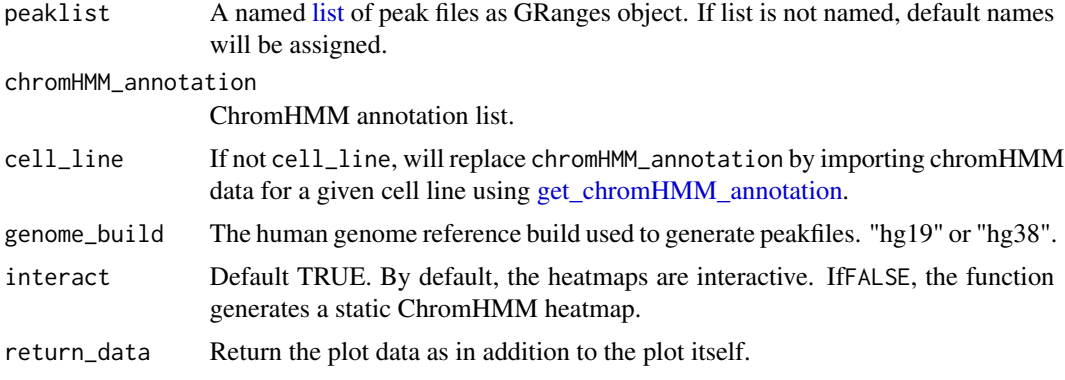

# Value

ChromHMM heatmap, or a named list.

### Examples

```
### Load Data ###
data("CnT_H3K27ac") # example dataset as GRanges object
data("CnR_H3K27ac") # example dataset as GRanges object
### Create Named Peaklist ###
peaklist <- list(CnT=CnT_H3K27ac, CnR=CnR_H3K27ac)
### Run ###
my_plot <- plot_chromHMM(peaklist = peaklist,
                         cell\_line = "K562",genome_build = "hg19")
```
<span id="page-25-1"></span>plot\_corr *Plot correlation of peak files*

### Description

Plot correlation by binning genome and measuring correlation of peak quantile ranking. This ranking is based on p-value or other peak intensity measure dependent on the peak calling approach.

### Usage

```
plot_corr(
 peakfiles,
 reference,
  genome_build,
 bin_size = 5000,
```
### <span id="page-26-0"></span>plot\_corr 27

```
keep\_chr = NULL,drop_empty_chr = FALSE,
 method = "spearman",
 intensity_cols = c("total_signal", "qValue", "Peak Score", "score"),
  interact = FALSE,
  workers = 1,
 show_plot = TRUE
\mathcal{L}
```
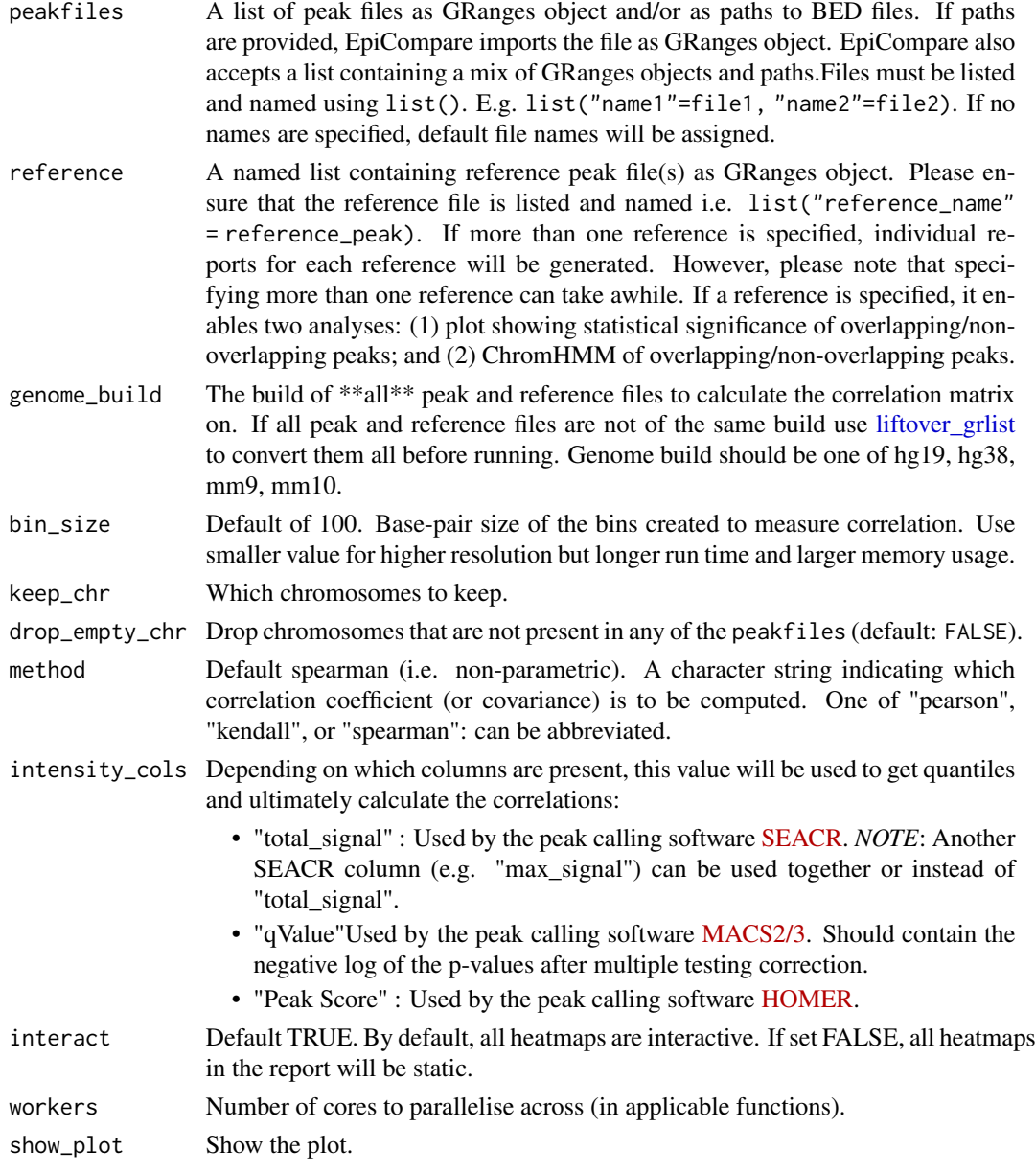

### Value

list with correlation plot (corr\_plot) and correlation matrix (data)

### Examples

```
data("CnR_H3K27ac")
data("CnT_H3K27ac")
data("encode_H3K27ac")
peakfiles <- list(CnR_H3K27ac=CnR_H3K27ac, CnT_H3K27ac=CnT_H3K27ac)
reference <- list("encode_H3K27ac"=encode_H3K27ac)
#increasing bin_size for speed but lower values will give more granular corr
cp <- plot_corr(peakfiles = peakfiles,
                reference = reference,
                genome_build = "hg19",
                bin_size = 5000)
```
plot\_enrichment *Generate enrichment analysis plots*

### Description

This function runs KEGG and GO enrichment analysis of peak files and generates dot plots.

### Usage

plot\_enrichment(peaklist, annotation)

### Arguments

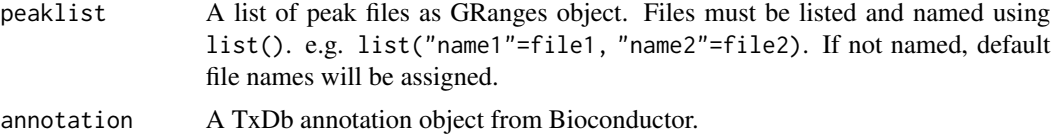

### Value

KEGG and GO dot plots

```
### Load Data ###
data("CnT_H3K27ac") # example peakfile GRanges object
data("CnR_H3K27ac") # example peakfile GRanges object
### Create Named Peaklist ###
```

```
peaks <- list("CnT"=CnT_H3K27ac, "CnR"=CnR_H3K27ac)
```
<span id="page-27-0"></span>

```
## not run
# txdb<-TxDb.Hsapiens.UCSC.hg19.knownGene::TxDb.Hsapiens.UCSC.hg19.knownGene
# my_plot <- plot_enrichment(peaklist = peaks,
# annotation = txdb)
```
<span id="page-28-1"></span>plot\_precision\_recall *Plot precision-recall curves*

### Description

Plot precision-recall curves (and optionally F1 plots) by iteratively testing for peak overlap across a series of thresholds used to filter peakfiles. Each [GRanges](#page-0-0) object in peakfiles will be used as the "query" against each [GRanges](#page-0-0) object in reference as the subject. Will automatically use any columns that are specified with thresholding\_cols and present within each [GRanges](#page-0-0) object to create percentiles for thresholding. *NOTE* : Assumes that all [GRanges](#page-0-0)in peakfiles and reference are already aligned to the same genome build.

### Usage

```
plot_precision_recall(
 peakfiles,
  reference,
  thresholding_cols = c("total_signal", "qValue", "Peak Score"),
  initial_threshold = 0,
  n_threshold = 10,
 max_threshold = 1,
 workers = 1,
 plot_f1 = TRUE,
  subtitle = NULL,
  color = "peaklist1",
  shape = color,
  facets = "peaklist2 \sim .",
  interact = FALSE,
  show\_plot = TRUE\lambda
```
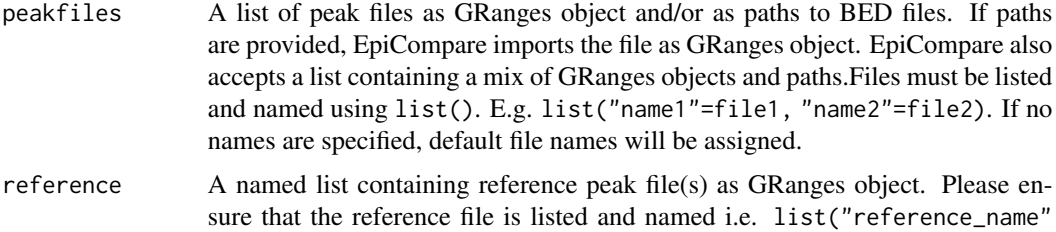

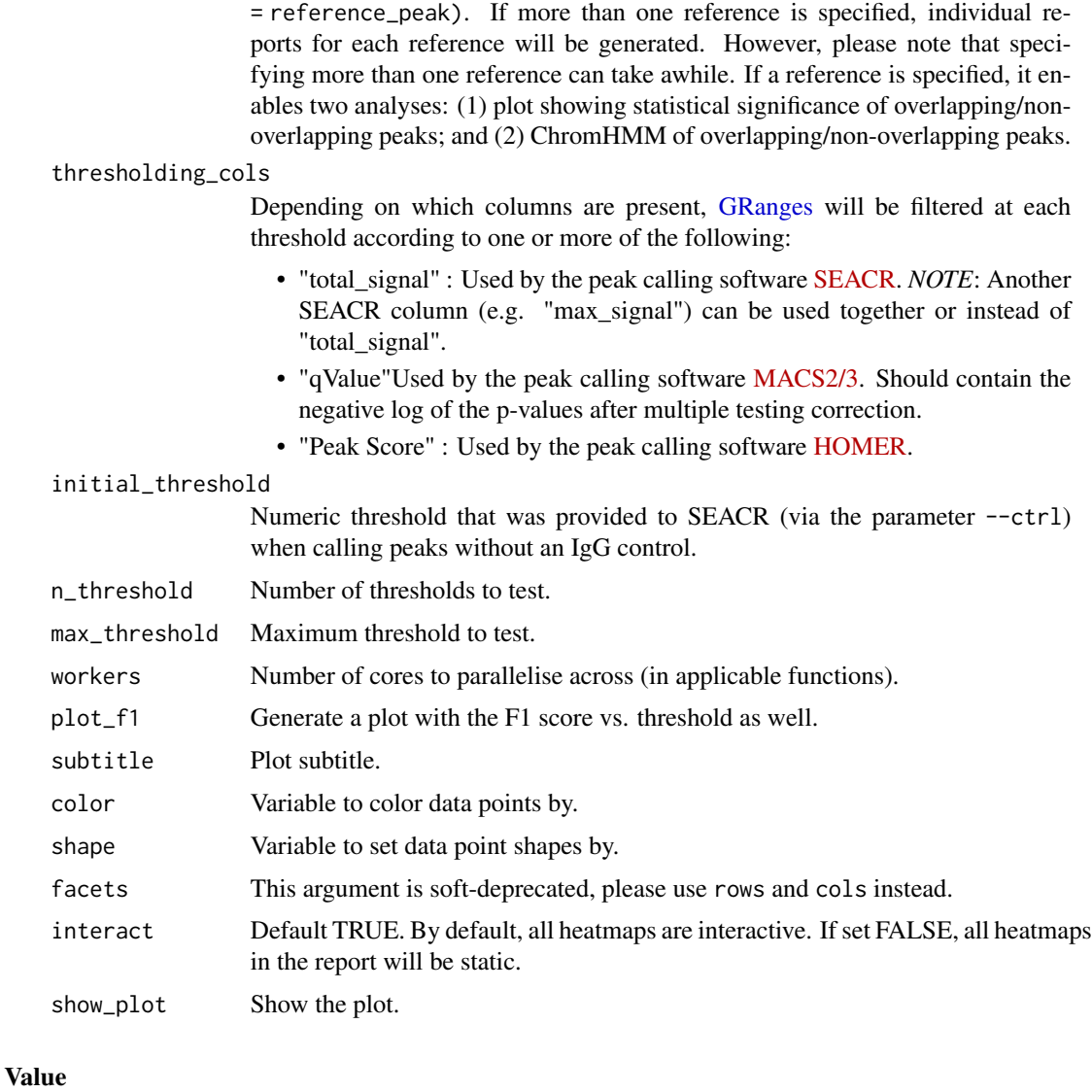

list with data and precision recall and F1 plots

```
data("CnR_H3K27ac")
data("CnT_H3K27ac")
data("encode_H3K27ac")
peakfiles <- list(CnR_H3K27ac=CnR_H3K27ac, CnT_H3K27ac=CnT_H3K27ac)
reference <- list("encode_H3K27ac" = encode_H3K27ac)
pr_out <- plot_precision_recall(peakfiles = peakfiles,
                               reference = reference)
```
<span id="page-30-0"></span>precision\_recall *Compute precision-recall*

# Description

Compute precision and recall using each [GRanges](#page-0-0) object in peakfiles as the "query" against each [GRanges](#page-0-0) object in reference as the subject.

### Usage

```
precision_recall(
  peakfiles,
  reference,
  thresholding_cols = c("total_signal", "qValue", "Peak Score"),
  initial_{threshold} = 0,n_threshold = 15,
  max_{th}reshold = 1,
  workers = 1,
  ...
)
```
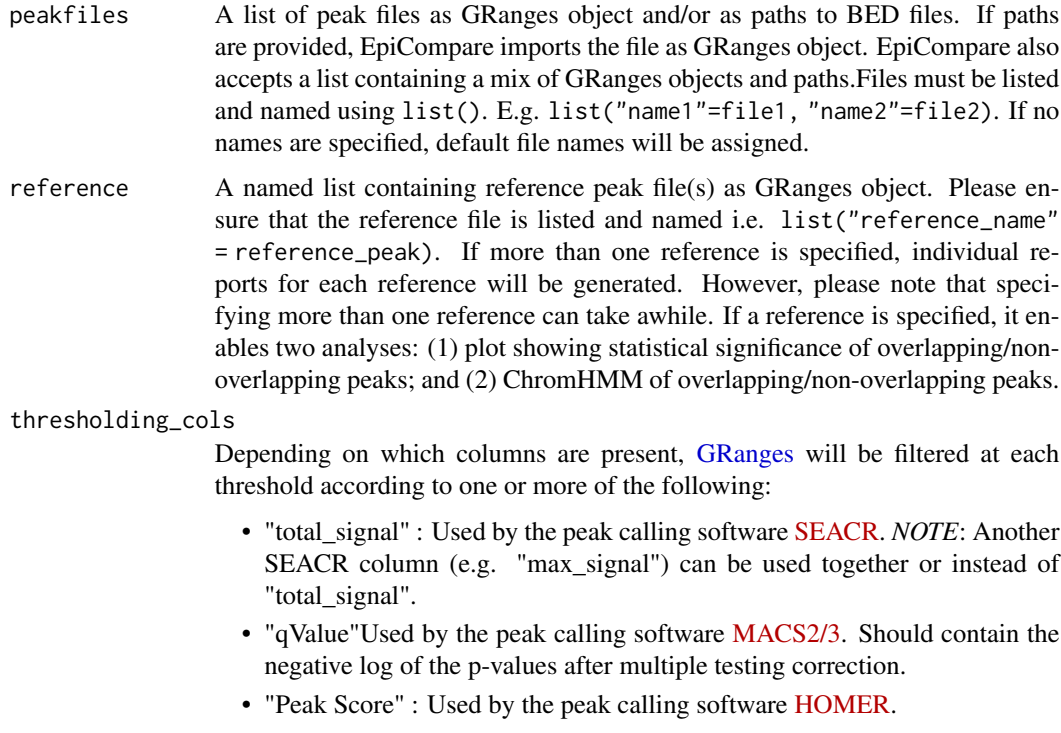

<span id="page-31-0"></span>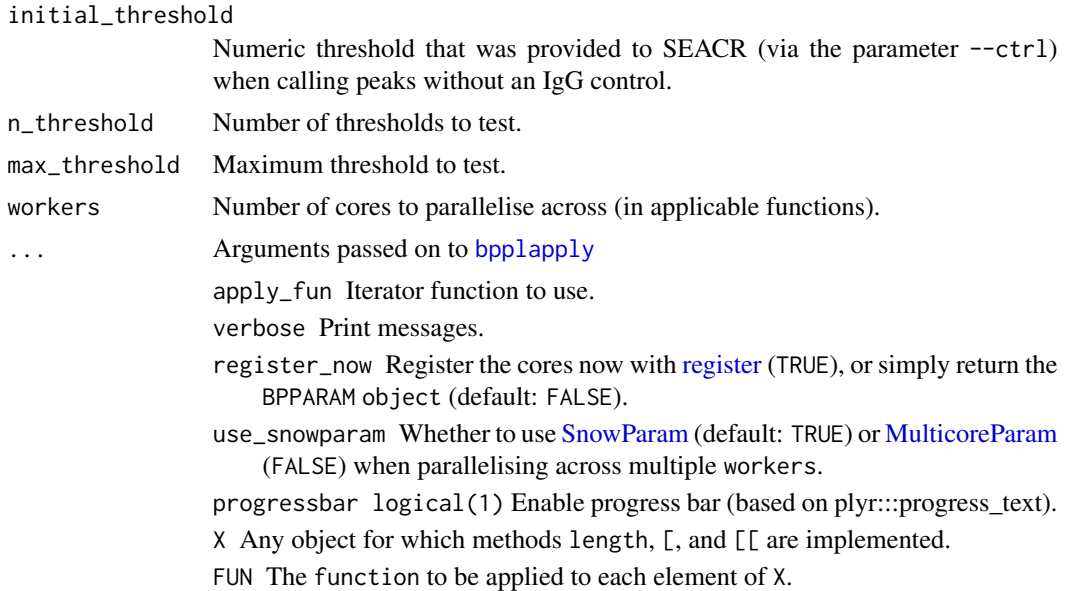

### Value

Overlap

### Examples

```
data("CnR_H3K27ac")
data("CnT_H3K27ac")
data("encode_H3K27ac")
peakfiles <- list(CnR_H3K27ac=CnR_H3K27ac, CnT_H3K27ac=CnT_H3K27ac)
reference <- list("encode_H3K27ac" = encode_H3K27ac)
pr_df <- precision_recall(peakfiles = peakfiles,
                          reference = reference)
```
rebin\_peaks *Rebin peaks*

### Description

Standardise a list of peak files by rebinning them into fixd-width tiles across the genome.

### Usage

```
rebin_peaks(
 peakfiles,
 genome_build,
  intensity_cols = c("total_signal", "qValue", "Peak Score", "score"),
 bin_size = 5000,
```
# <span id="page-32-0"></span>rebin\_peaks 33

```
keep_chr = NULL,
 drop_empty_chr = FALSE,
 as\_sparse = TRUE,workers = 1,verbose = TRUE,
  ...
\overline{)}
```
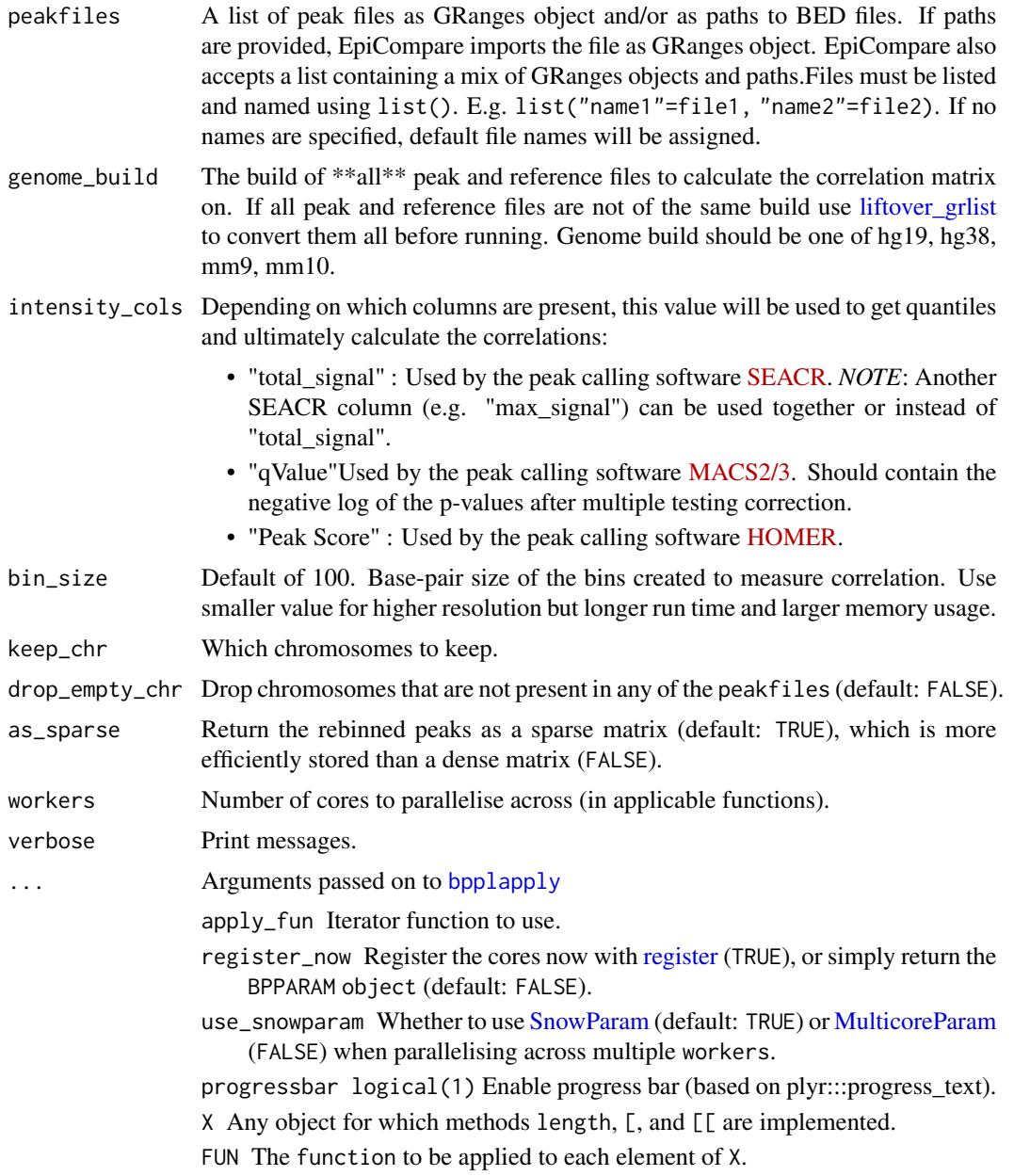

### Value

Binned peaks matrix

### Examples

```
data("CnR_H3K27ac")
data("CnT_H3K27ac")
peakfiles <- list(CnR_H3K27ac=CnR_H3K27ac, CnT_H3K27ac=CnT_H3K27ac)
#increasing bin_size for speed
peakfiles_rebinned <- rebin_peaks(peakfiles = peakfiles,
                                  genome_build = "hg19",
                                  bin\_size = 5000
```
tidy\_peakfile *Tidy peakfiles in GRanges*

### Description

This function filters peak files by removing peaks in blacklisted regions and in non-standard chromosomes. It also checks that the input list of peakfiles is named. If no names are provided, default file names will be used.

### Usage

```
tidy_peakfile(peaklist, blacklist)
```
### Arguments

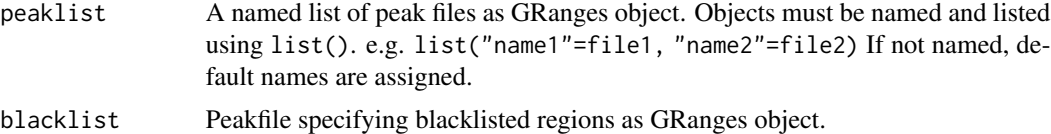

### Value

list of GRanges object

```
### Load Data ###
data("encode_H3K27ac") # example peakfile GRanges object
data("CnT_H3K27ac") # example peakfile GRanges object
data("hg19_blacklist") # blacklist region for hg19 genome
### Create Named Peaklist ###
```

```
peaklist <- list("encode"=encode_H3K27ac, "CnT"=CnT_H3K27ac)
```
<span id="page-33-0"></span>

```
### Run ###
peaklist_tidy <- tidy_peakfile(peaklist = peaklist,
                               blacklist = hg19_blacklist)
```
translate\_genome *Translate genome*

### Description

Translate the name of a genome build from one format to another.

### Usage

```
translate_genome(
 genome,
  style = c("UCSC", "Ensembl", "NCBI"),
 default_genome = NULL,
 omit_subversion = TRUE
)
```
### Arguments

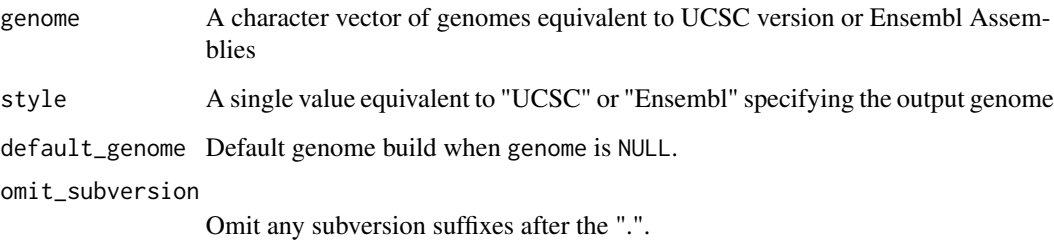

### Value

Standardized genome build name as a character string.

```
genome <- translate_genome(genome="hg38", style="Ensembl")
genome2 <- translate_genome(genome="mm10", style="UCSC")
```
<span id="page-35-0"></span>

### Description

This function generates a plot of read count frequency around TSS.

### Usage

```
tss_plot(
  peaklist,
  annotation,
  upstream = 3000,
  downstream = upstream,
  conf = 0.95,resample = 500,
 workers = 1
\lambda
```
### Arguments

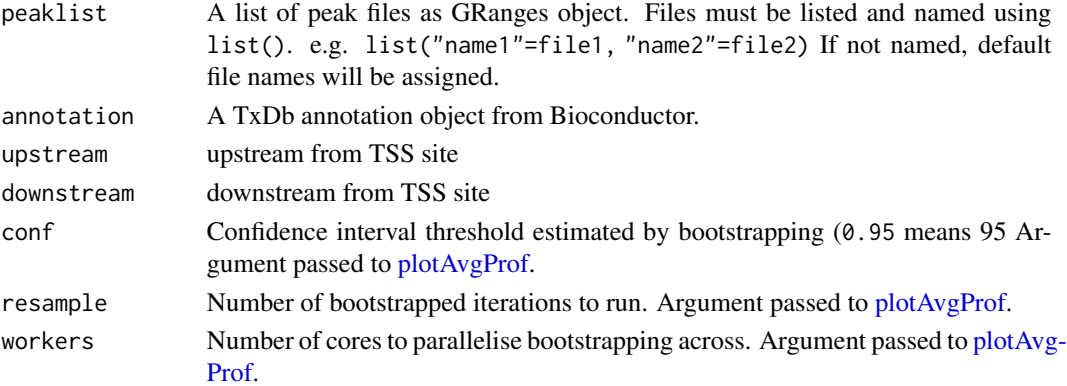

### Value

profile plot in a list.

```
### Load Data ###
data("CnT_H3K27ac") # example peaklist GRanges object
data("CnR_H3K27ac") # example peaklist GRanges object
### Create Named Peaklist ###
peaks <- list("CnT"=CnT_H3K27ac, "CnR"=CnR_H3K27ac)
txdb <- TxDb.Hsapiens.UCSC.hg19.knownGene::TxDb.Hsapiens.UCSC.hg19.knownGene
my_plot <- tss_plot(peaklist = peaks,
                    annotation = txdb)
```
<span id="page-36-0"></span>width\_boxplot *Peak width boxplot*

### Description

This function creates boxplots showing the distribution of widths in each peak file.

### Usage

```
width_boxplot(peaklist)
```
### Arguments

peaklist A list of peak files as GRanges object. Files must be named and listed using list(). e.g. list("name1"=file1, "name2"=file2)

### Value

A boxplot of peak widths.

### Examples

```
### Load Data ###
data("encode_H3K27ac") # example peaklist GRanges object
data("CnT_H3K27ac") # example peaklist GRanges object
### Create Named Peaklist ###
peaks <- list("encode"=encode_H3K27ac, "CnT"=CnT_H3K27ac)
### Run ###
my_plot <- width_boxplot(peaklist = peaks)
```
write\_example\_peaks *Write example peaks*

# Description

Write example peaks datasets to disk.

### Usage

```
write_example_peaks(
 dir = file.path(tempdir(), "processed_results"),
  datasets = c("encode_H3K27ac", "CnT_H3K27ac", "CnR_H3K27ac")
)
```
# Arguments

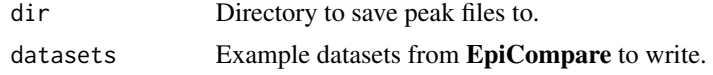

# Value

Named vector of paths to saved peak files.

# Examples

save\_paths <- EpiCompare::write\_example\_peaks()

# <span id="page-38-0"></span>Index

∗ datasets CnR\_H3K27ac, [4](#page-3-0) CnR\_H3K27ac\_picard, [5](#page-4-0) CnT\_H3K27ac, [5](#page-4-0) CnT\_H3K27ac\_picard, [6](#page-5-0) encode\_H3K27ac, [11](#page-10-0) hg19\_blacklist, [18](#page-17-0) hg38\_blacklist, [19](#page-18-0) BiocParallel::bplapply, *[3](#page-2-0)* BiocParallelParam, *[4](#page-3-0)* bplapply, *[3](#page-2-0)* bpoptions, *[4](#page-3-0)* bpplapply, [3,](#page-2-0) *[32,](#page-31-0) [33](#page-32-0)* closeAllConnections, *[8](#page-7-0)* CnR\_H3K27ac, [4](#page-3-0) CnR\_H3K27ac\_picard, [5](#page-4-0) CnT\_H3K27ac, [5](#page-4-0) CnT\_H3K27ac\_picard, [6](#page-5-0) compute\_consensus\_peaks, [7,](#page-6-0) *[8](#page-7-0)* compute\_corr, [9](#page-8-0) consensusSeekeR::findConsensusPeakRegions, *[7](#page-6-0)*

encode\_H3K27ac, [11](#page-10-0) EpiCompare, [11](#page-10-0)

findConsensusPeakRegions, *[7](#page-6-0)* fragment\_info, [15](#page-14-0)

gather\_files, [16](#page-15-0) get\_chromHMM\_annotation, *[26](#page-25-0)* GRanges, *[7,](#page-6-0) [8](#page-7-0)*, *[16,](#page-15-0) [17](#page-16-0)*, *[19,](#page-18-0) [20](#page-19-0)*, *[29–](#page-28-0)[31](#page-30-0)* GRangesList, *[20](#page-19-0)* group\_files, [17](#page-16-0)

hg19\_blacklist, [18](#page-17-0) hg38\_blacklist, [19](#page-18-0)

liftover\_grlist, *[10](#page-9-0)*, [19,](#page-18-0) *[27](#page-26-0)*, *[33](#page-32-0)*

### list, *[26](#page-25-0)*

MulticoreParam, *[3](#page-2-0)*, *[32,](#page-31-0) [33](#page-32-0)*

overlap\_heatmap, [20](#page-19-0) overlap\_percent, [21](#page-20-0) overlap\_stat\_plot, [22](#page-21-0) overlap\_upset\_plot, [23](#page-22-0)

peak\_info, [24](#page-23-0) plot\_ChIPseeker\_annotation, [24](#page-23-0) plot\_chromHMM, [25](#page-24-0) plot\_corr, *[14](#page-13-0)*, [26](#page-25-0) plot\_enrichment, [28](#page-27-0) plot\_precision\_recall, *[14](#page-13-0)*, [29](#page-28-0) plotAvgProf, *[36](#page-35-0)* precision\_recall, [31](#page-30-0)

rebin\_peaks, [32](#page-31-0) register, *[3](#page-2-0)*, *[32,](#page-31-0) [33](#page-32-0)*

seqlevelsStyle, *[20](#page-19-0)* SnowParam, *[3](#page-2-0)*, *[32,](#page-31-0) [33](#page-32-0)* subsetByOverlaps, *[21](#page-20-0)*

tidy\_peakfile, [34](#page-33-0) translate\_genome, [35](#page-34-0) tss\_plot, [36](#page-35-0)

width\_boxplot, [37](#page-36-0) write\_example\_peaks, [37](#page-36-0)